# **AVAC-S ― A tool for validating aerosols and cloud properties from SEVIRI**

Sauli Joro, EUMETSAT NWC SAF 2010 Users' Workshop 26-28 April 2010, Madrid, Spain

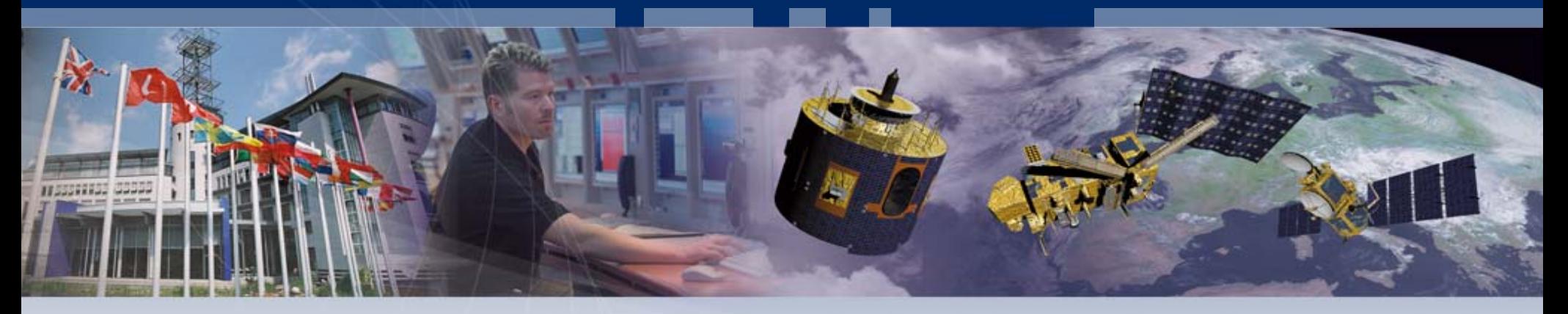

**Sauli JoroNWC SAF 2010 Users' Workshop 26-28 April 2010, Madrid, Spain**

Slide: 1

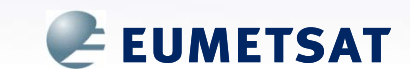

#### **AVAC–S**

- A-Train Validation of Aerosol and Cloud properties from SEVIRI
- A EUMETSAT Meteorological Division project to procure a software to validate Optimal Cloud Analysis (OCA) product

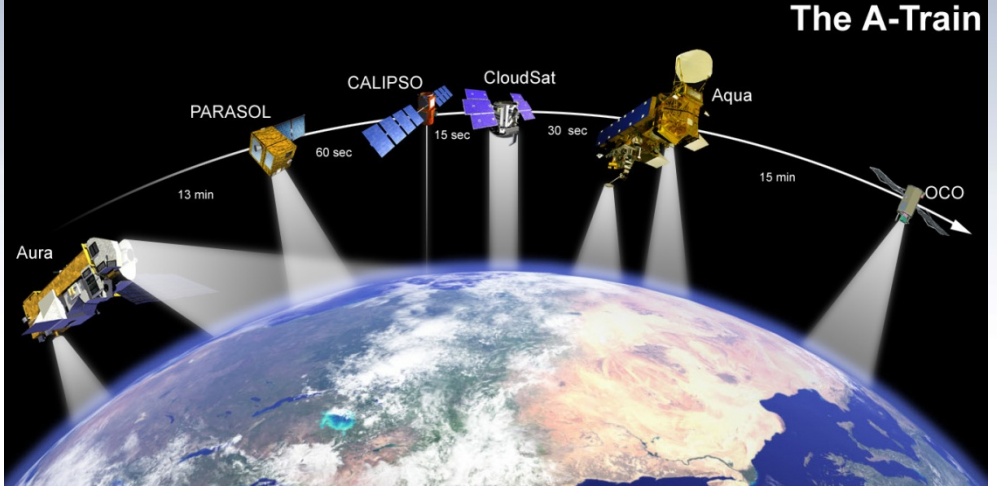

- Programmed in IDL, using Object Oriented Programming (OOP)
- A-train validation data includes: CPR, CALIOP, AMSR-E, MODIS (+ECMWF profiles)
- Upcoming version of AVAC–S has a common data ingestion routine — *any* product in SEVIRI grid can be imported to AVAC–S,

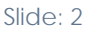

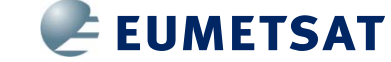

## **Validation and analysis data**

**MODIS** Moderate Resolution Imaging

Spectroradiometer

Cloud MaskCloud Top Pressure Cloud Top Temperature Cloud Particle PhaseCloud FractionCloud Optical Thickness Cloud Particle SizeCloud Water Path

**Sauli JoroNWC SAF 2010 Users' Workshop 26-28 April 2010, Madrid, Spain**

CALIOPCloud-Aerosol Lidar with Orthogonal PolarisationLidar Reflectivity at 532 nm Lidar Reflectivity at 1064 nm Cloud Top Altitude Cloud Base AltitudeCloud Phase

AMSR-EAdvanced Microwave Scanning Radiometer Water Vapour Path Cloud Liquid Water Path Sea Surface Temperature Near Surface Wind Speed

#### ECMWF

European Centre for Medium-Range Weather Forecasts

Temperature profile

- Ozone profile
- Water vapor profile

Pressure profile

Auxiliary information

CPRCloud Profiling Radar Cloud Height Radar Reflectivity Cloud Scenario

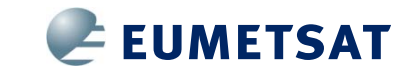

### **Core functionality**

- Maps product data together with selected A-Train data on a common grid
- Data identification based on. CloudSat orbit numbers
- Combined data sets, "Level-B data files", stored as HDF5-files
- Offers a *quicklook* tool to explore the created Level-B data set

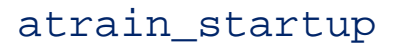

- $o = obj new('atrain')$
- o -> set\_overpass, 20156
- o -> quicklook

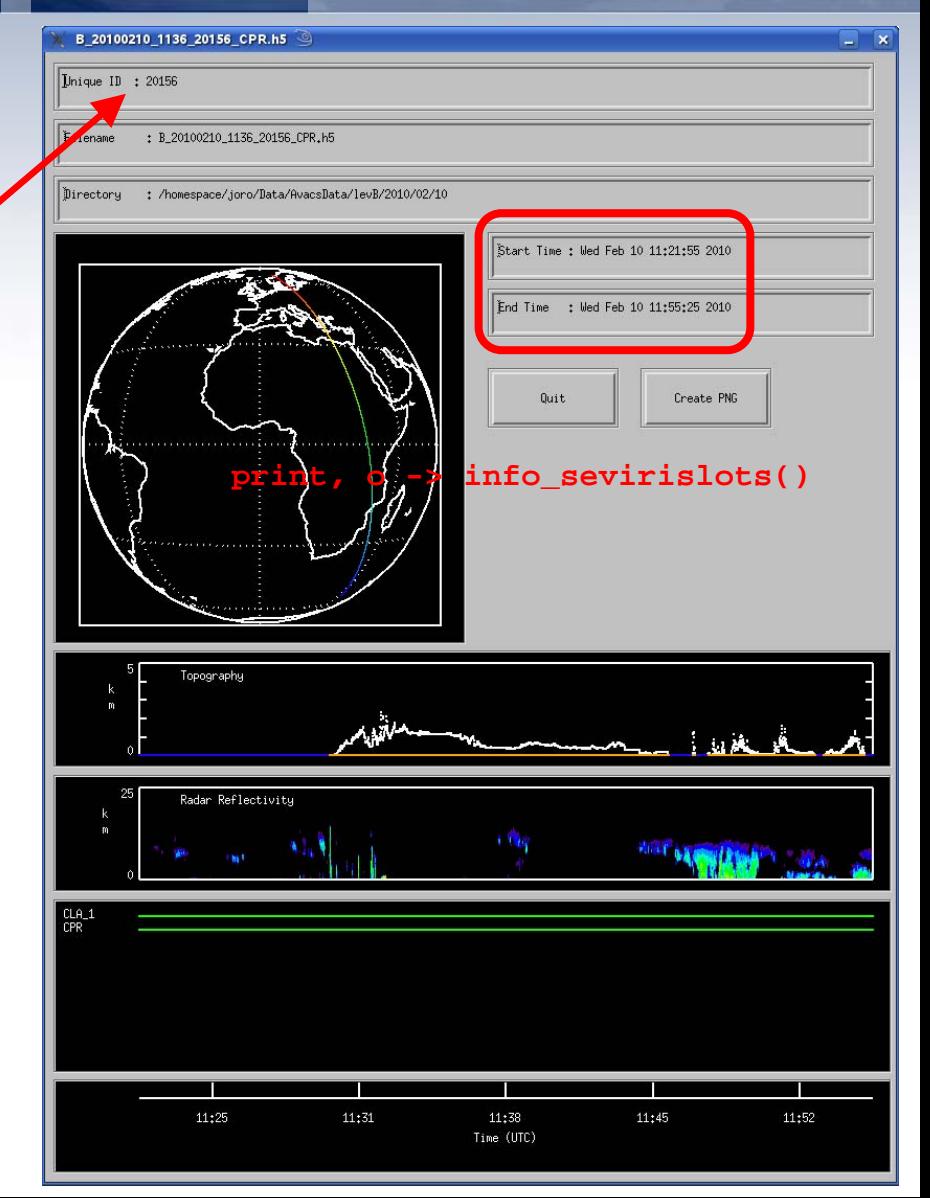

#### **http://www.cloudsat.cira.colostate.edu/index.php**

**THE REAL PROPERTY OF STARTING AND ALL PROPERTY** 

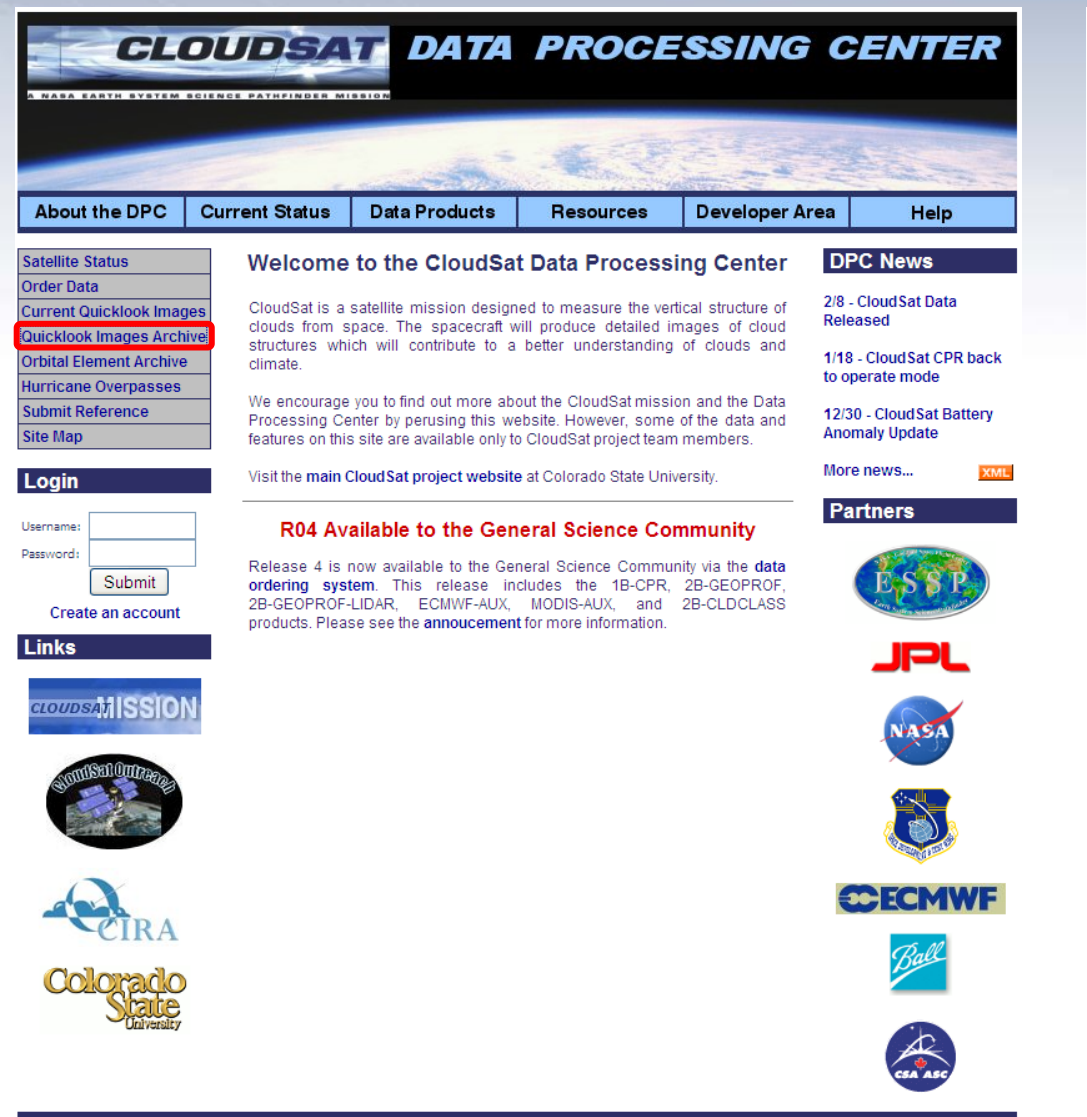

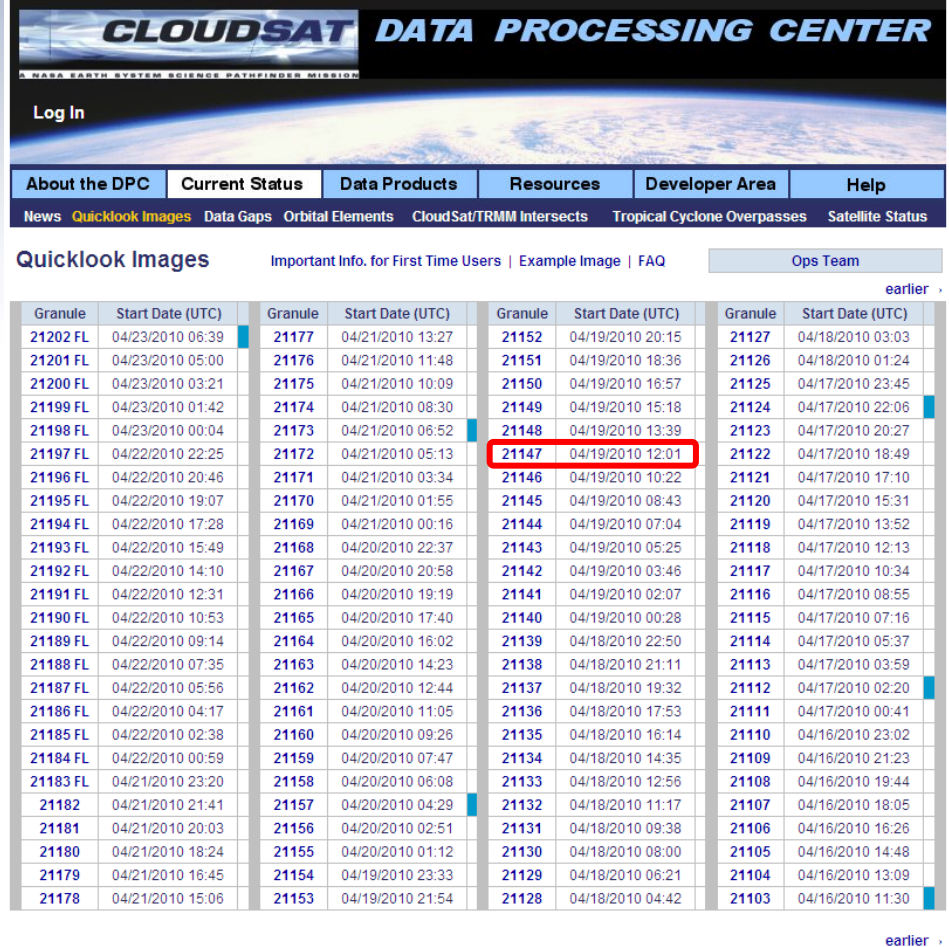

#### page 211 \* 21202 04/23/2010 06:39

= Calibration maneuver in this granule (transmitter may be off for part of granule and/or contain missing frames)

Slide: 5

- = Transmitter was off for part of granule (may also contain missing frames)
- $\blacksquare$  = Missing frames in granule
- $\overline{M}$  = MODIS image available

**Privacy Statement** 

#### **CloudSat orbit 21147**

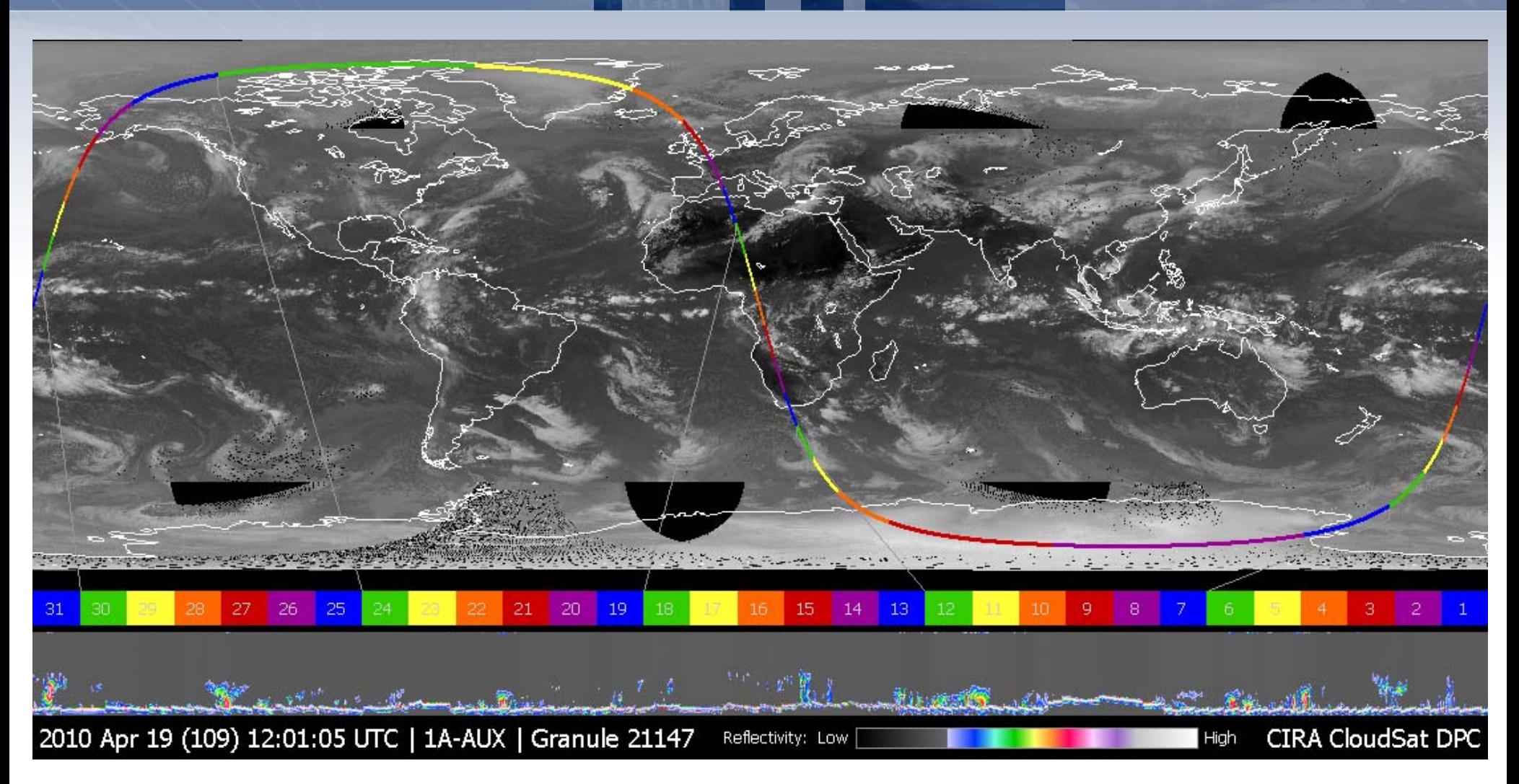

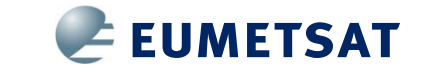

#### **Parallax schemes - <none>, <fixed>, CALIOP, CPR**

<u> Titokatika ma</u>

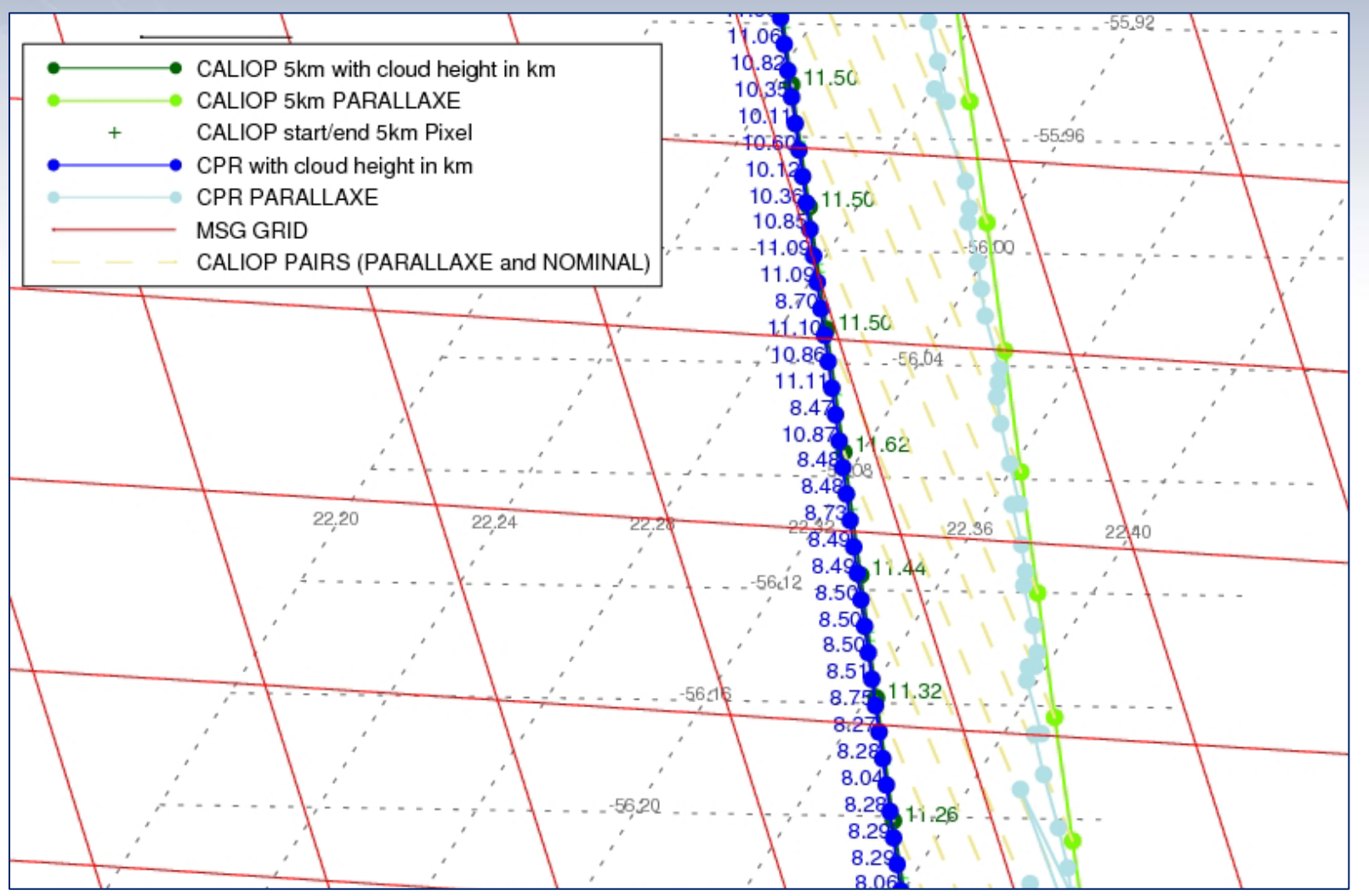

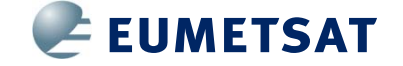

#### **Analysis of a** *single* **Level-B file**

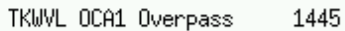

**DECK** 

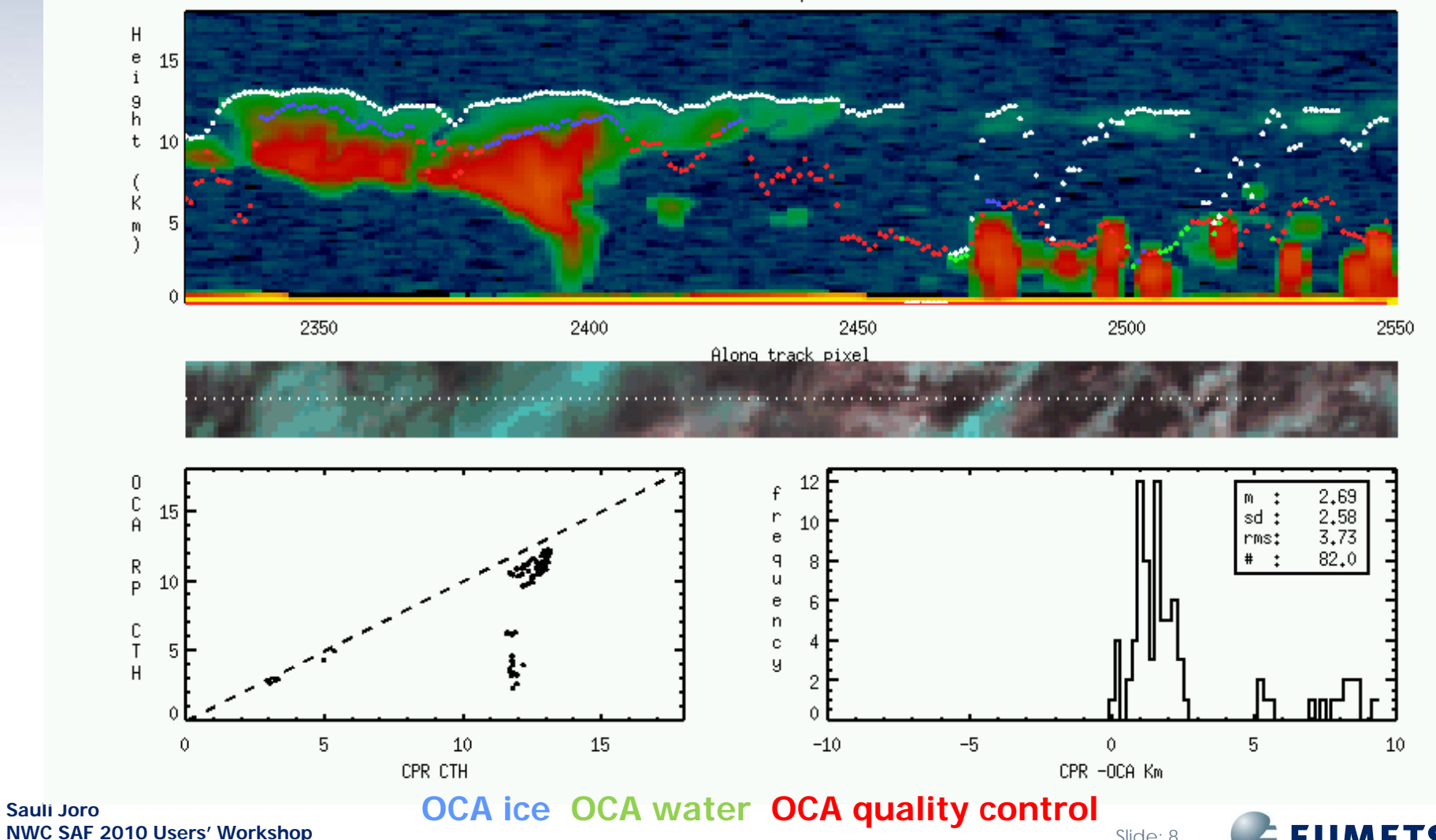

**26-28 April 2010, Madrid, Spain**

Slide: 8

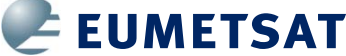

#### **Analysis of a** *single* **Level-B file**

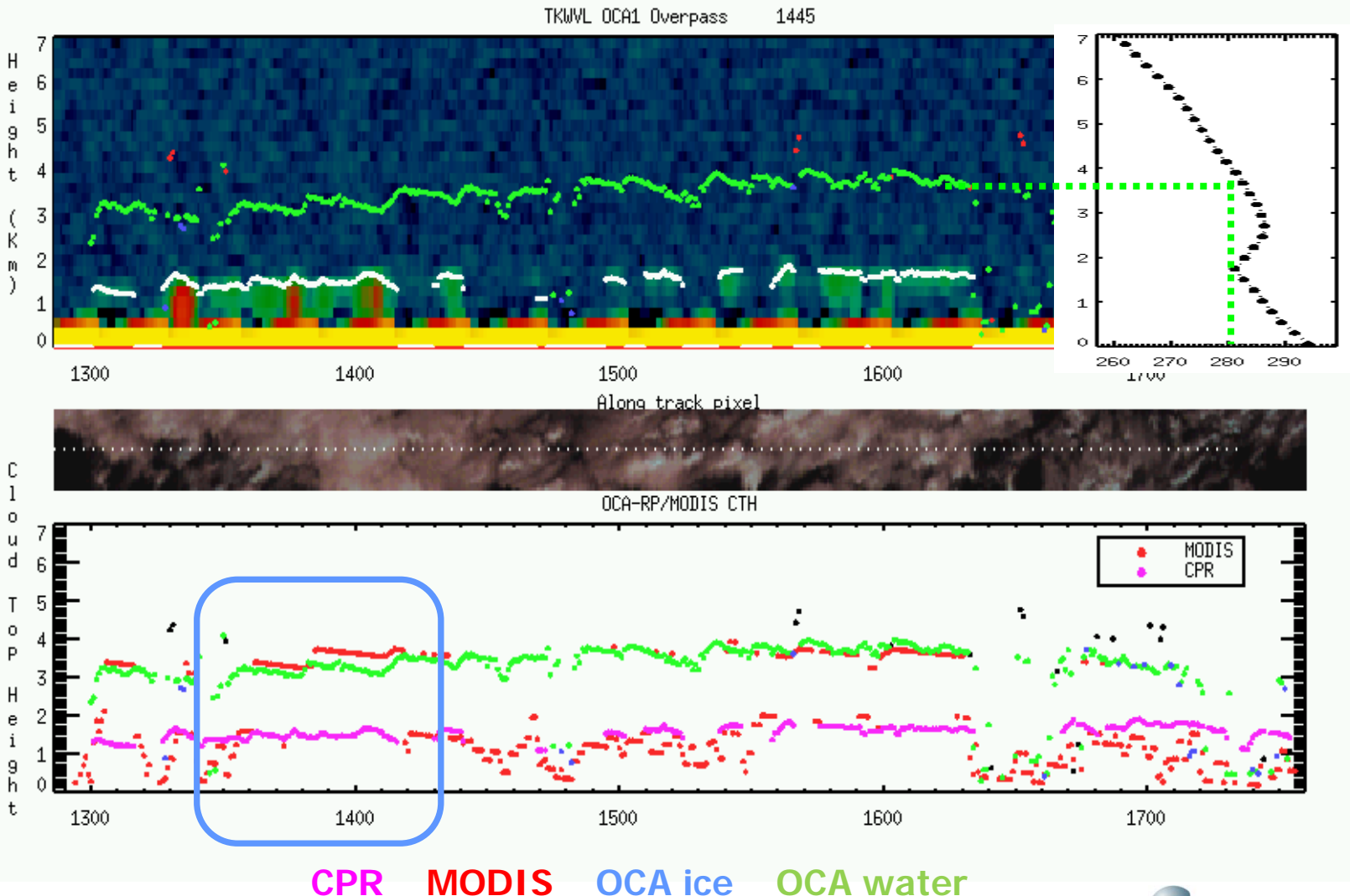

**Sauli JoroNWC SAF 2010 Users' Workshop 26-28 April 2010, Madrid, Spain**

Slide: 9

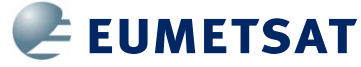

#### **Analysis of a** *merged* **Level-B file**

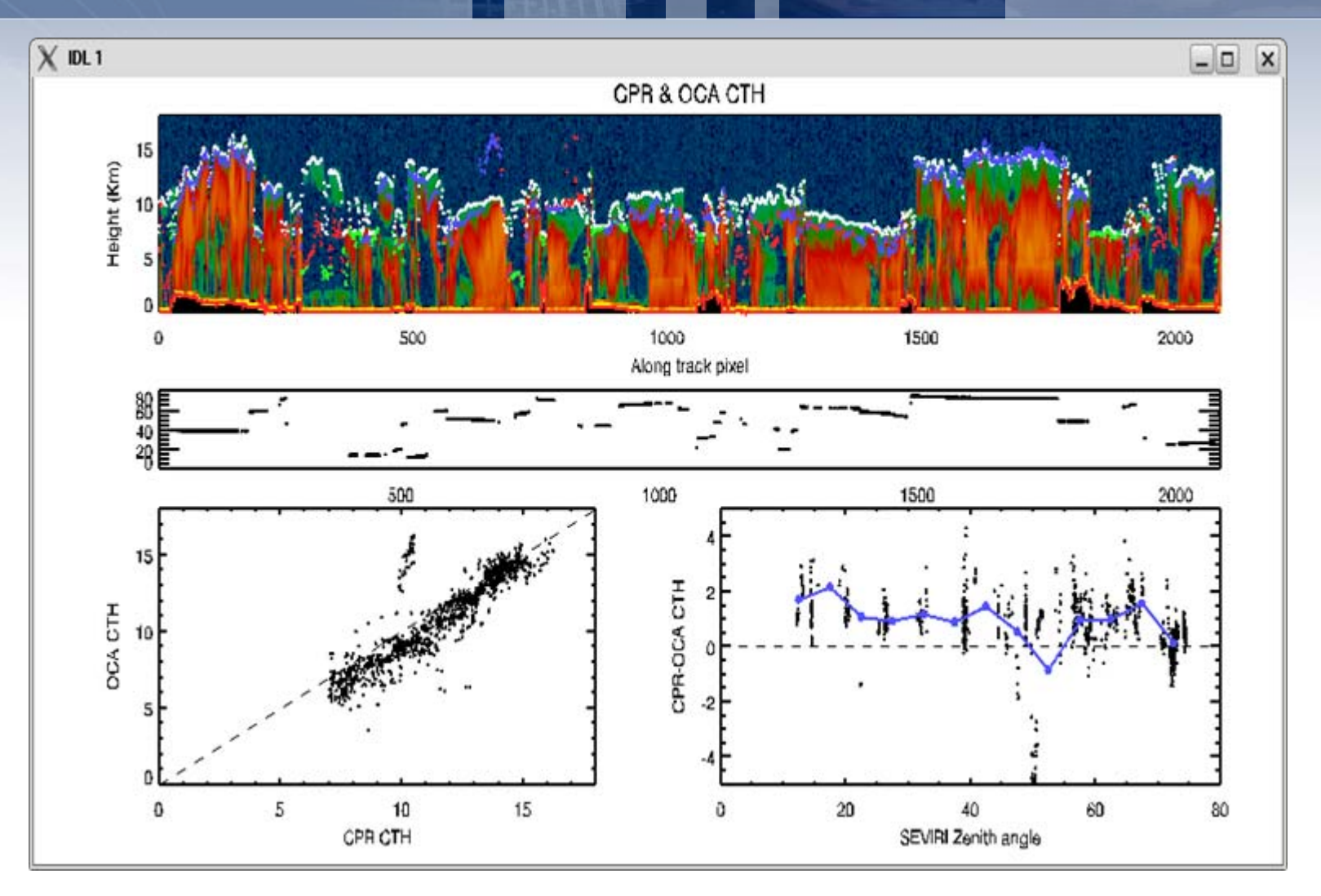

x=

**DECK** 

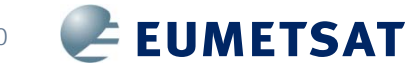

#### **Getting the AVAC–S software**

[ops@eumetsat.int](mailto:ops@eumetsat.int)

- $\bullet$  Access to
	- **Software repository**
	- test data
	- documentation (e.g., a comprehensive user manual)
	- **Example 23 anomaly/bug tracking system**

#### The software package comes "as is", no official support is provided.

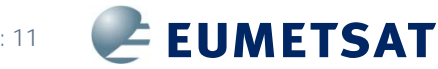